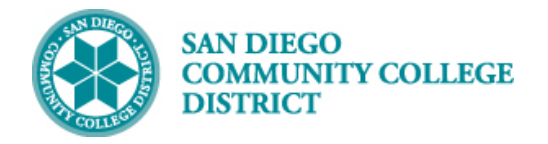

# SCHEDULING A TECH PREP (TPRP) CLASS SECTION

#### INSTRUCTIONS

This Job Aid will go over the process necessary to create a Tech Prep (TPRP) class section. Tech Prep classes are a subset of classes under the greater umbrella of Credit for Prior Learning/Credit by Exam and are used to grant students with credit for completing a course at a different institution.

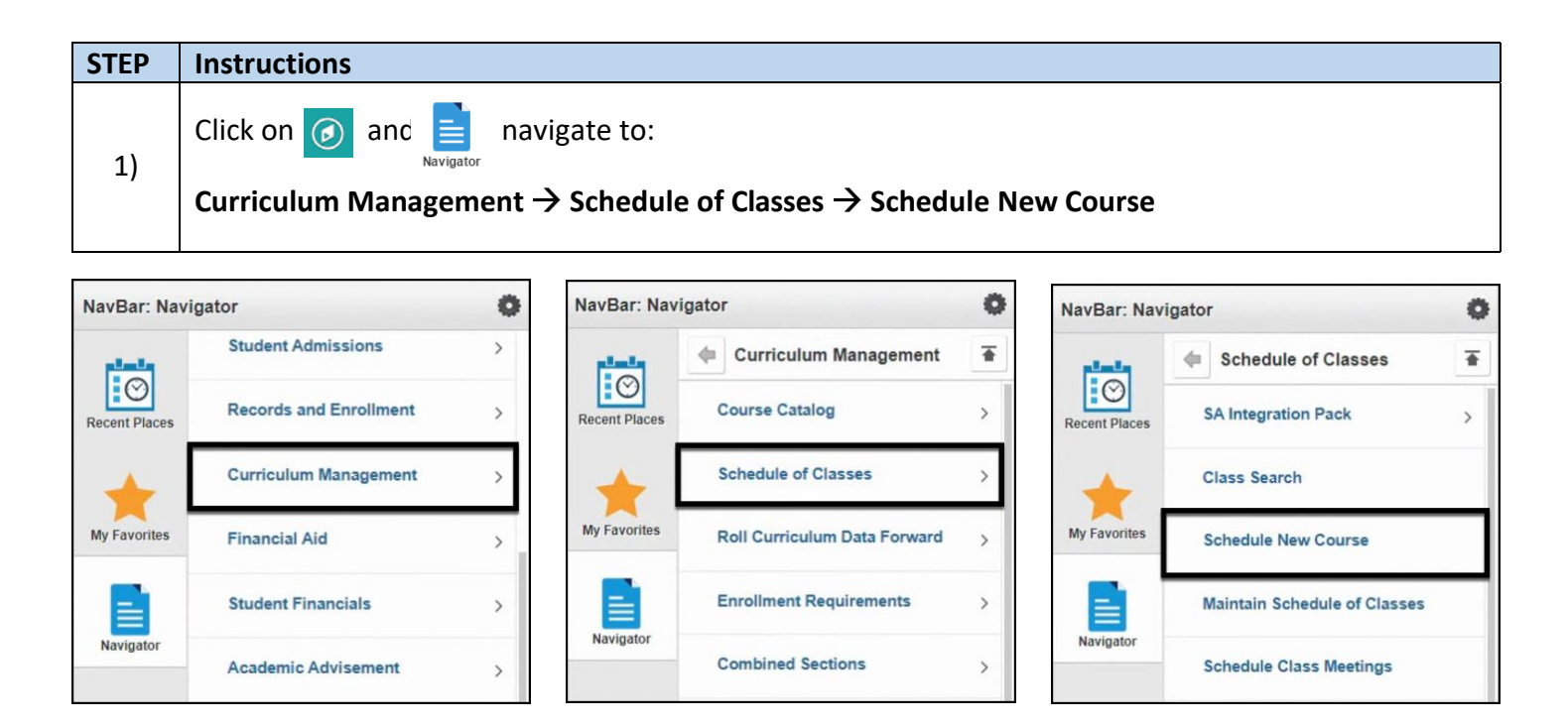

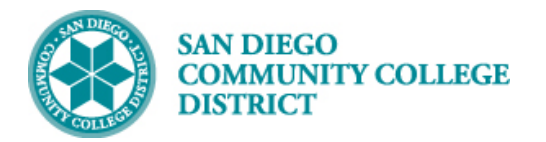

#### **STEP Instructions**

2) Search for your course by entering the **Academic Institution, Term, Subject Area, Catalog Nbr and**  Campus. Click the **Search** button.

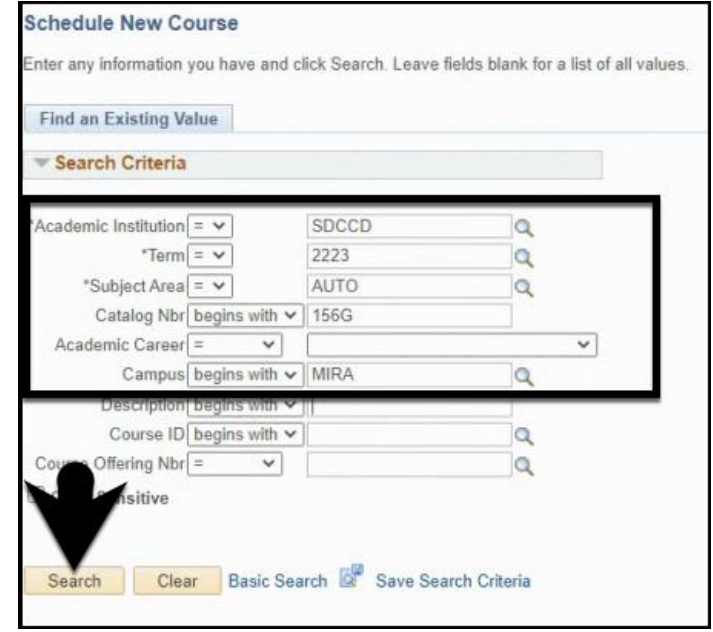

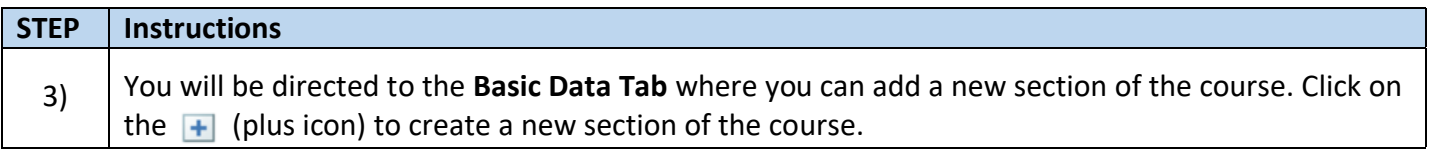

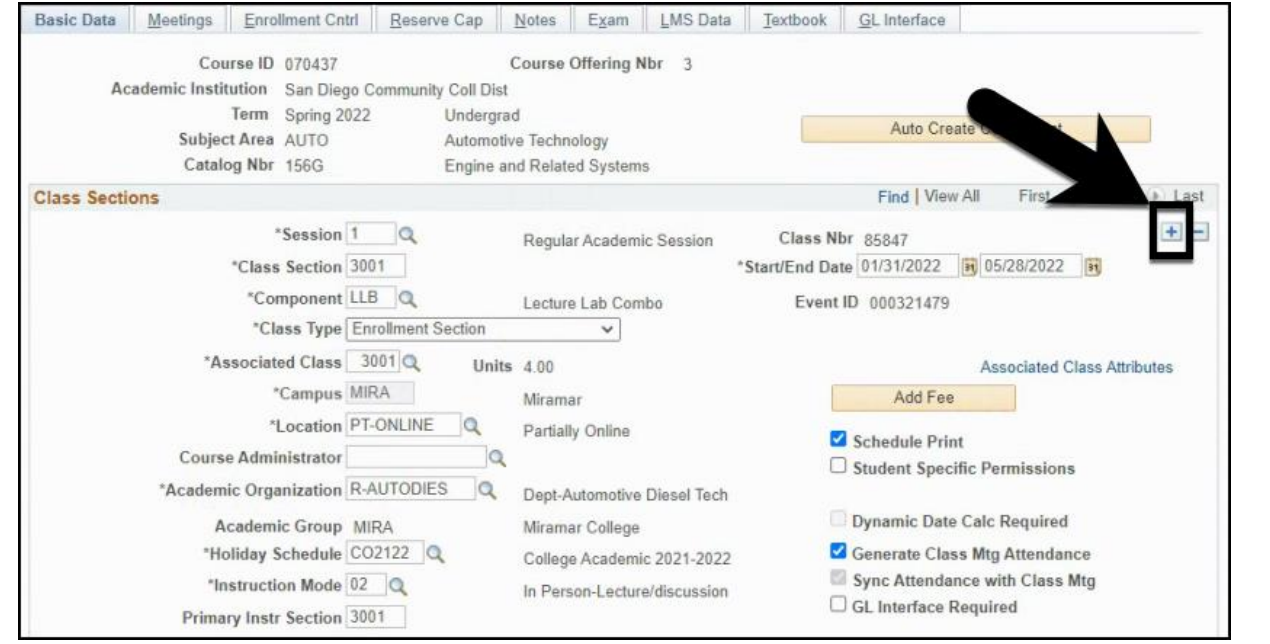

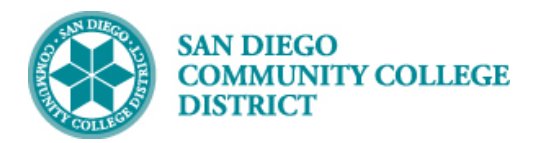

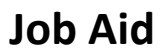

# **STEP Instructions** 4) Begin by entering the **Class Section** Number. **Tip:** All class sections scheduled by the District Office should begin with the number 7XXX.

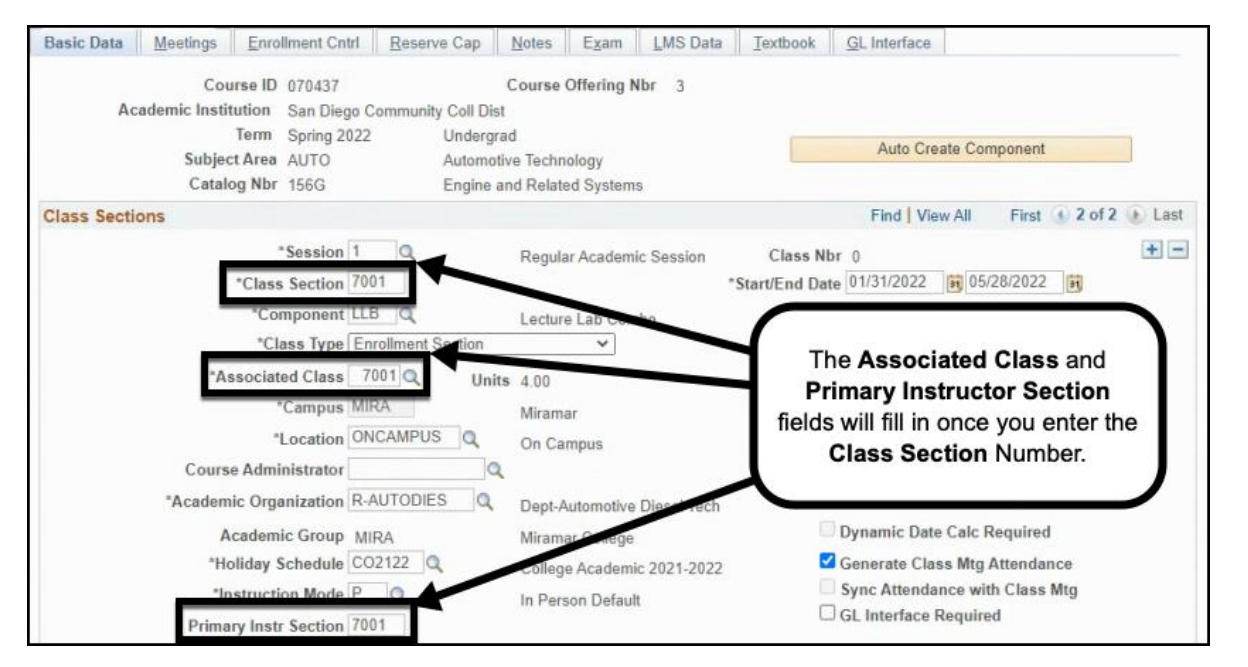

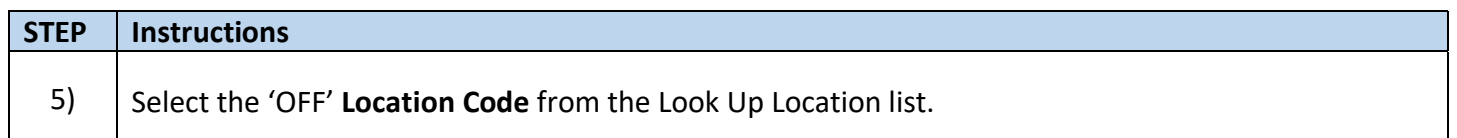

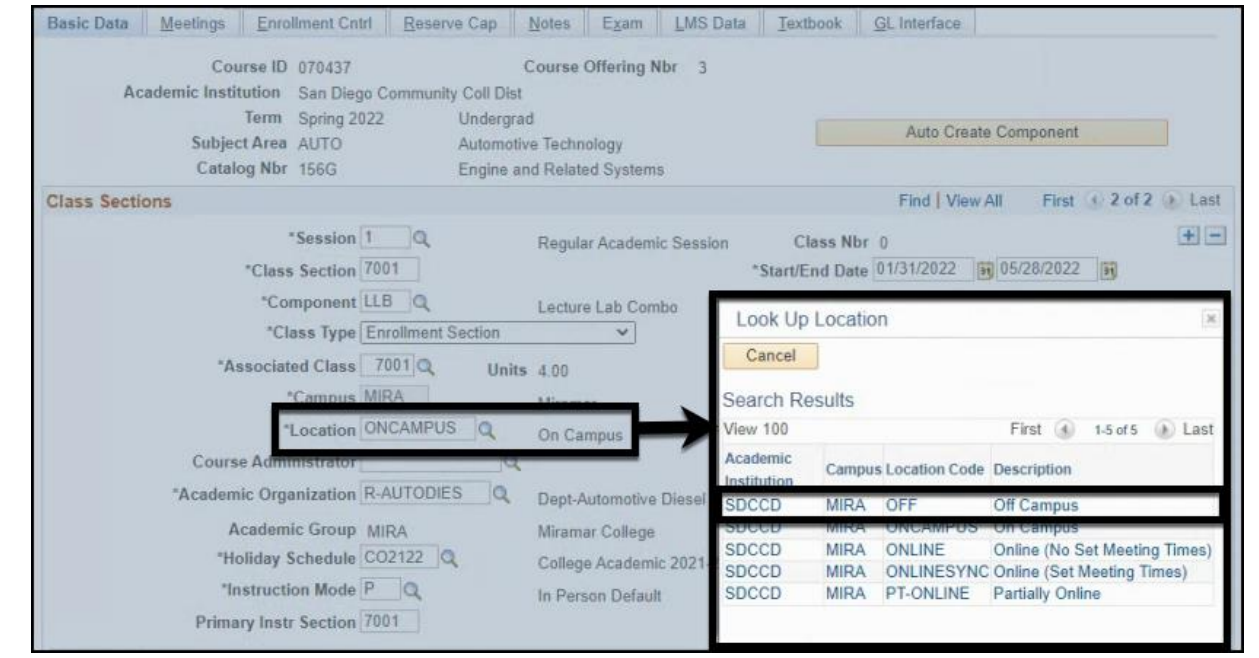

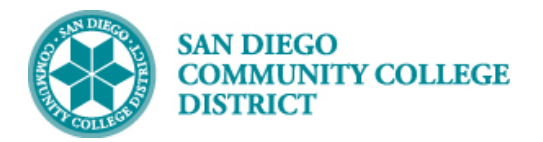

#### **STEP Instructions**

#### 6) Uncheck the **Schedule Print** check box.

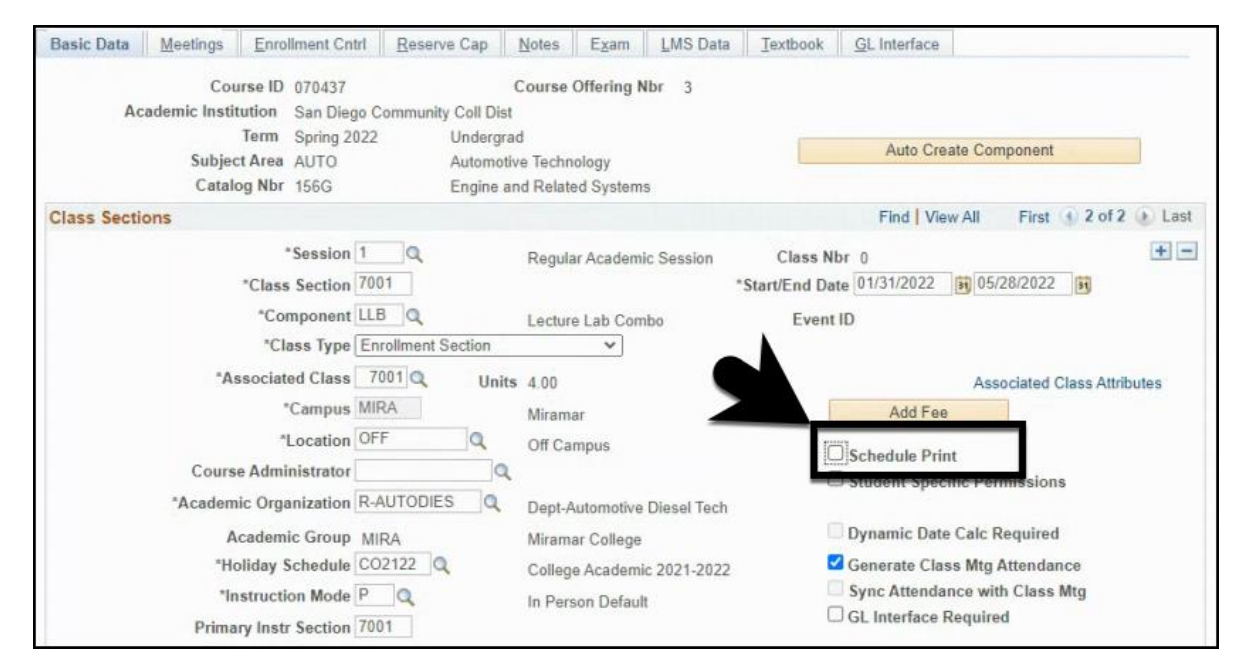

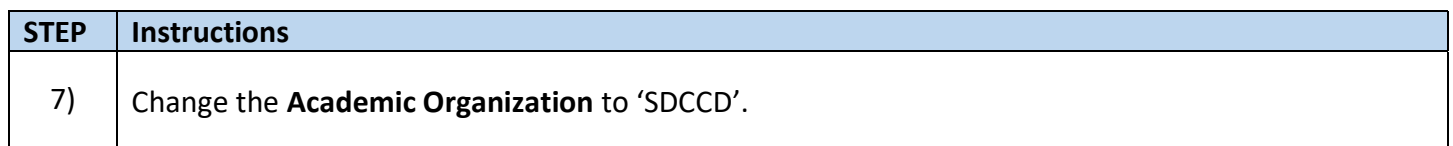

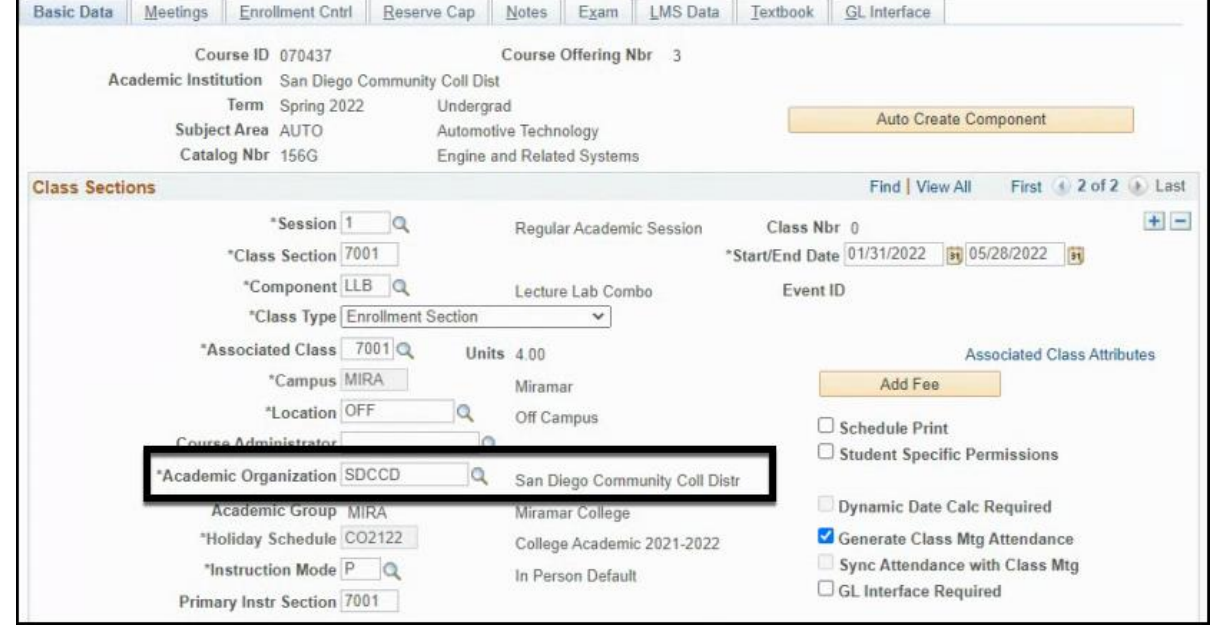

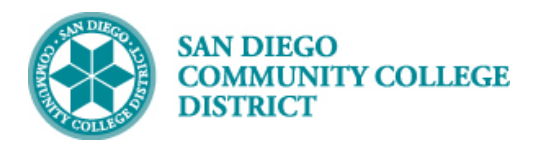

# **Job Aid**

### **STEP Instructions** 8) In the **Class Attributes** Section, click on theicon of the last row to add a new Class Attribute. Add the following Class Attributes and Class Attribute Values: A. Class Attribute = CPL and Class Attribute Value = CBE B. Class Attribute = TPRP and Class Attribute Value = TPCE or TPHS C. Class Attribute = SFIN and Class Attribute Value = AXXX D. Class Attribute = SFIN and Class Attribute Value = HXXX E. Class Attribute = SFIN and Class Attribute Value = RXXX

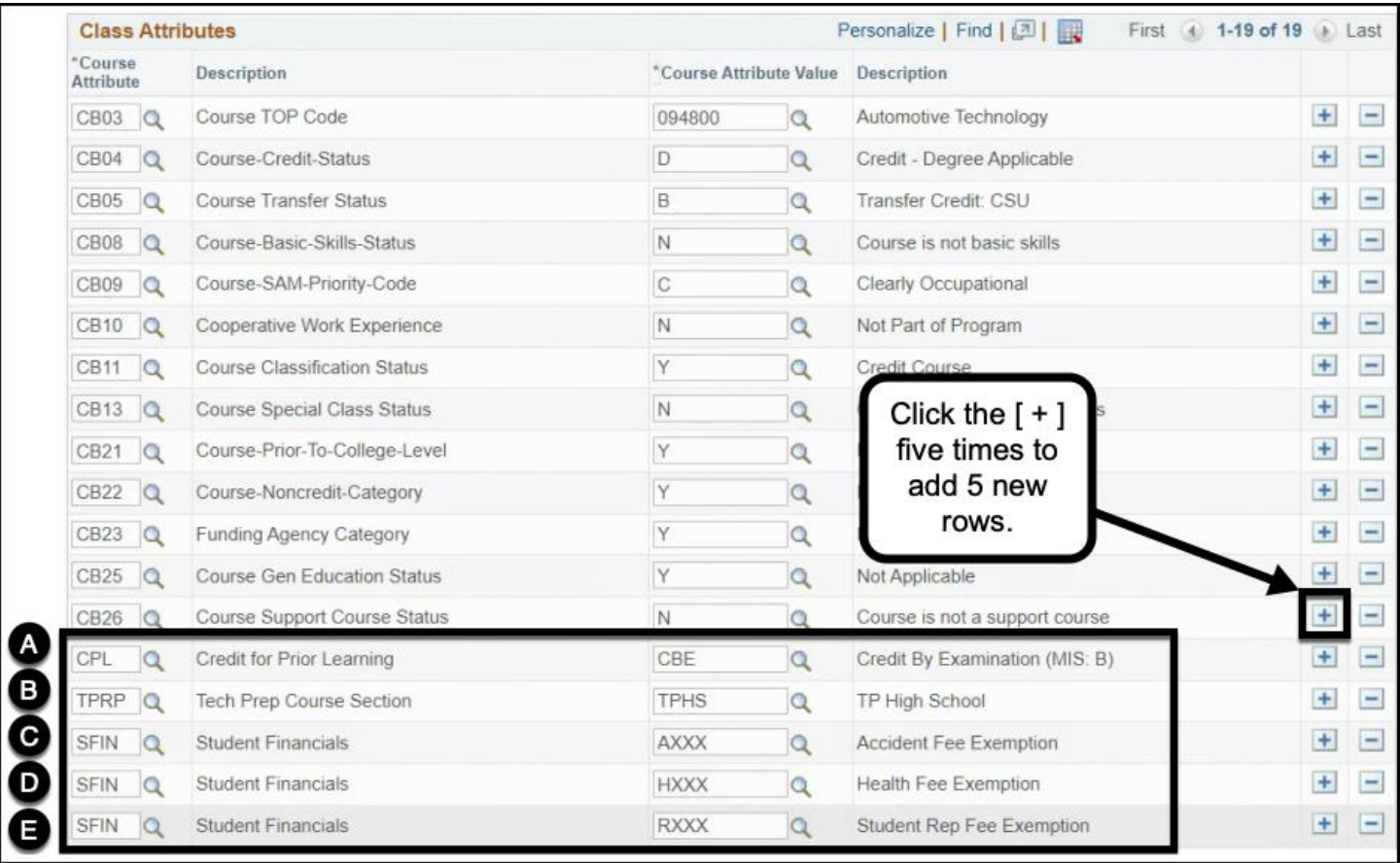

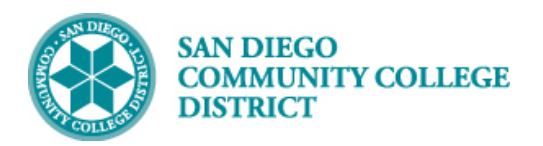

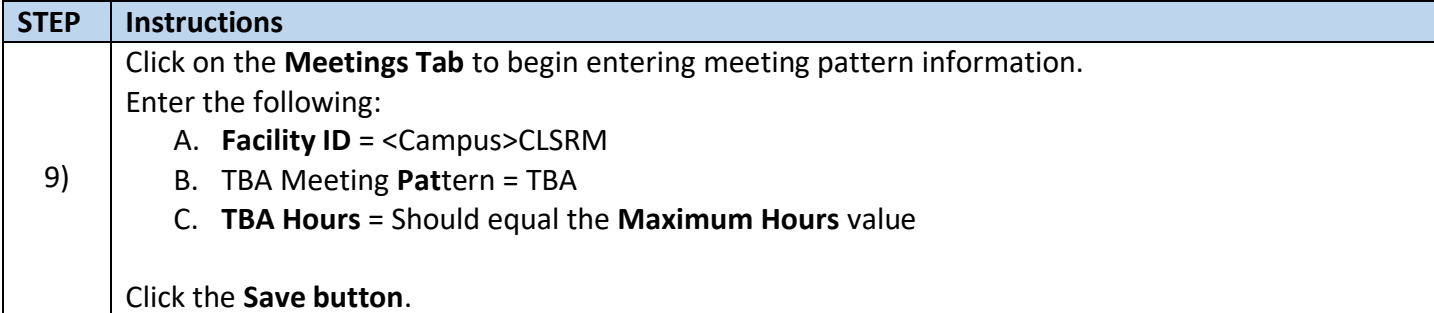

#### Basic Data | Meetings | Enrollment Cntrl | Reserve Cap | Notes | Exam | LMS Data | Textbook | GL Interface Academic Institution SDCCD Course ID 070437 Undergrad Last Course Change By Cheyanna Morence Term Spring 2022 Subject Area AUTO Automotive Technology Date/Time 10/05/2021 10:06:32AM Course Offering Nbr 3 Catalog Nbr 156G Engine and Related Systems Course Audit Find | View All First + 2 of 2 + Last **Class Sections** Class Nbr 0 0.00 Calculations/Overrides  $0$  WAH Number of Weeks Units  $4.00$  $0.00$ Recalc Number of Days  $\mathbb{O}$ DAH Session 1 Regular Academic Session **Section Audit** Class Section 7001 FTEs Report () Maximum Hours 144.00 Last Section Change By  $0.00$ Associated Class 7001 0.000 Component Lecture Lab Combo **Class Section FTE TBA Hours** The Maximum Hours Event ID  $0.00$ **Total Hours** and TBA Hours values A в **ERROR HOURS** should match **Meeting Pattern** Last Mtg Start Facility ID Capacity Mtg End M  $T$  $W \quad R \quad F \quad S \quad U$ \*Start/End Date Pat MIRACLSRM 0000000 01/31/2022 01 05/2 Copy to Instructors 022 TBA  $\sqrt{2}$ lе  $\overline{1}$ Topic<sup>ID</sup>  $\alpha$ Free Format Topic MIRA CLSRM  $\Box$ Print Topic On Transcript **TBA Hours** 144.00 **Contact Hours** First 1 of 1 D Last **Instructors For Meeting Pattern** ment Days/Times Paid Hours (322) Term<br>Workload Empl<br>Rcd# Assignment<br>FTE % Name \*Instructor Role Print Job Code Weekly Hours SEC-FTE ADJ-FTE Assign Type  $0|Q|$ 尶  $0.000$  $0.00 + -$ Primary Instructor Ø Lecture  $0.0000$  $0.000$  $\checkmark$  $\checkmark$ Q Save | of Return to Search | | Notify

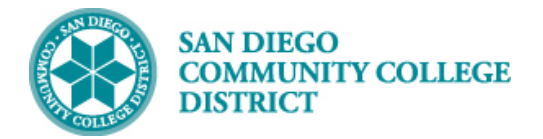

#### **STEP Instructions**

#### 10) Click the **New Window** link.

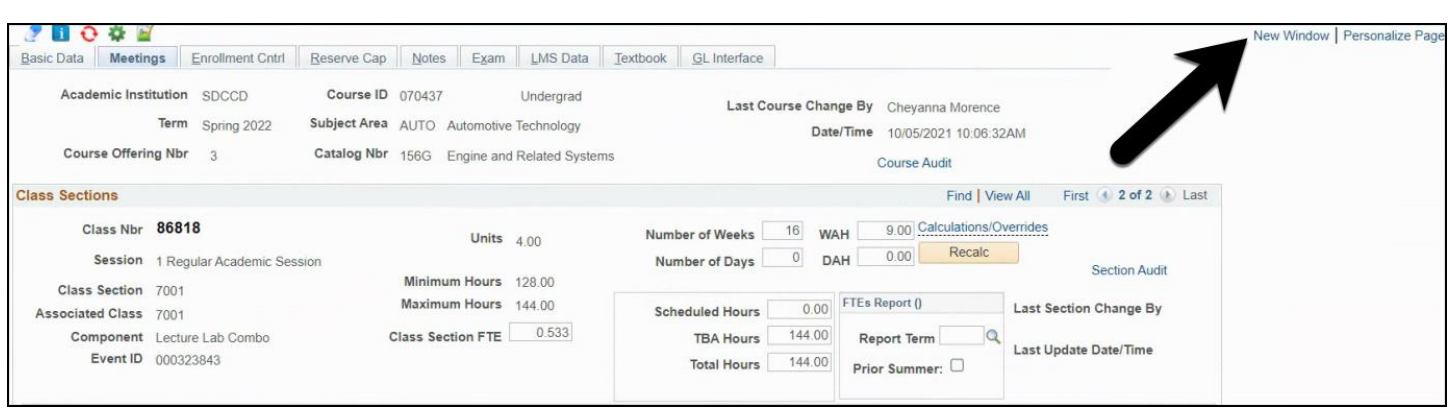

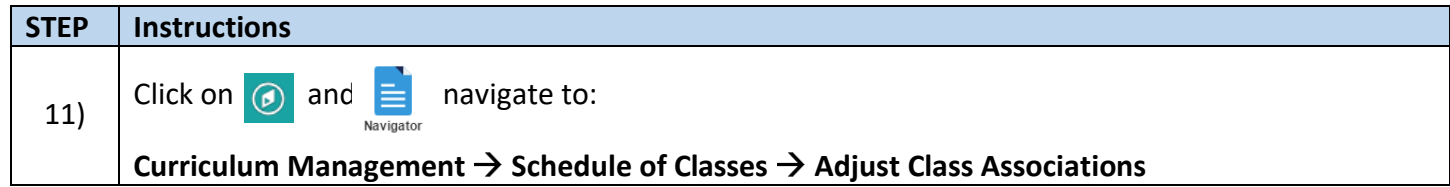

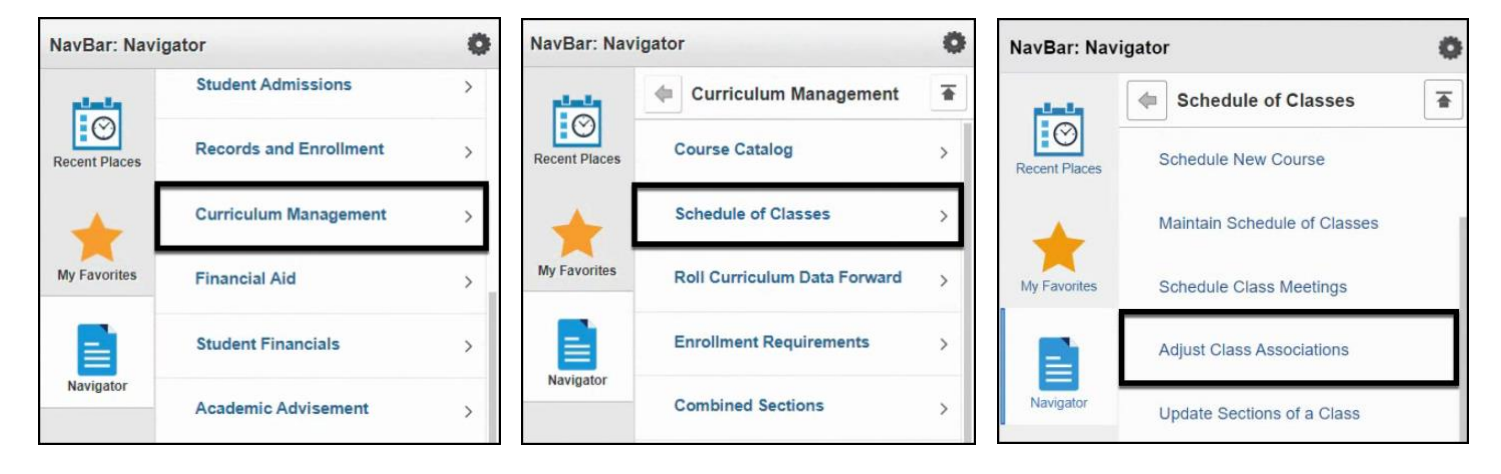

# **Job Aid**

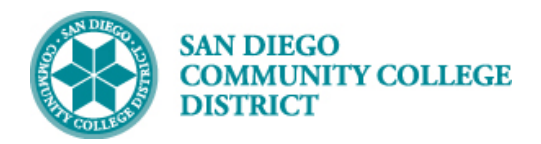

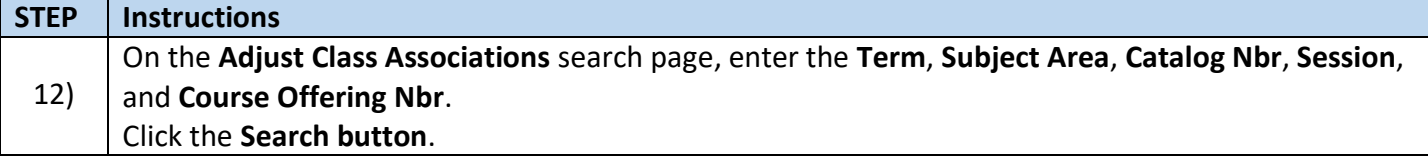

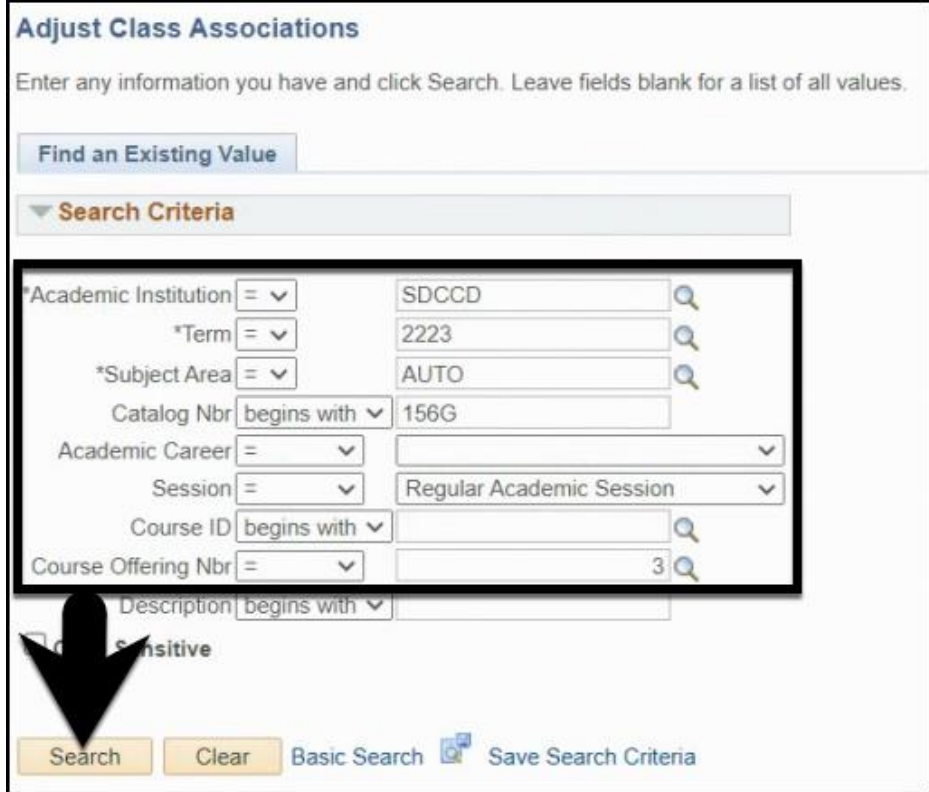

 **Job Aid**

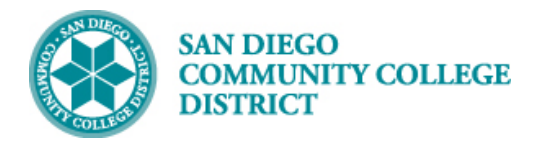

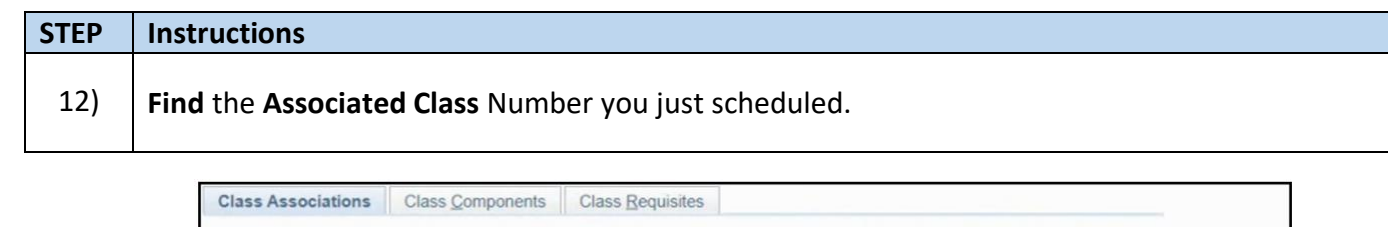

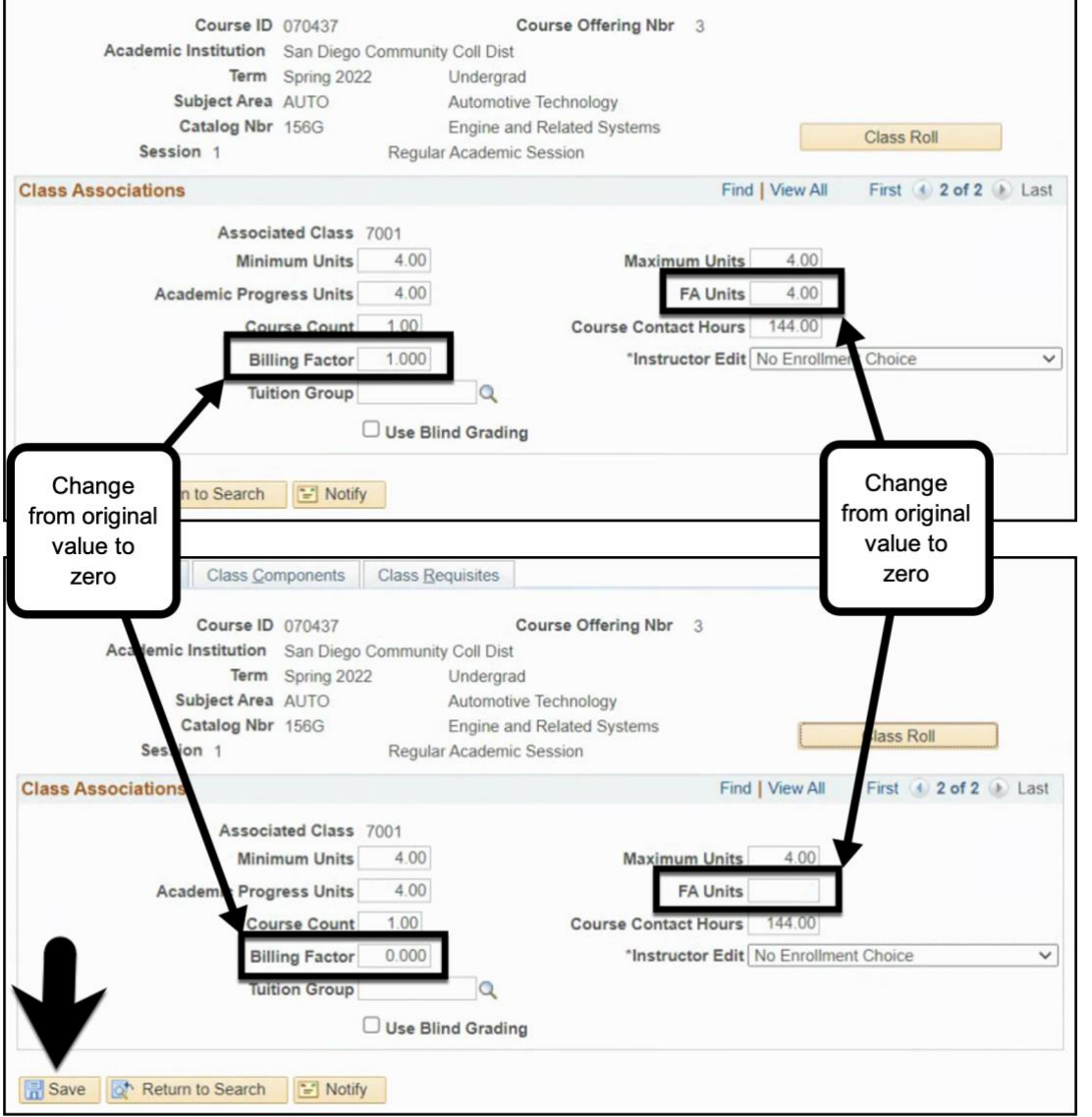

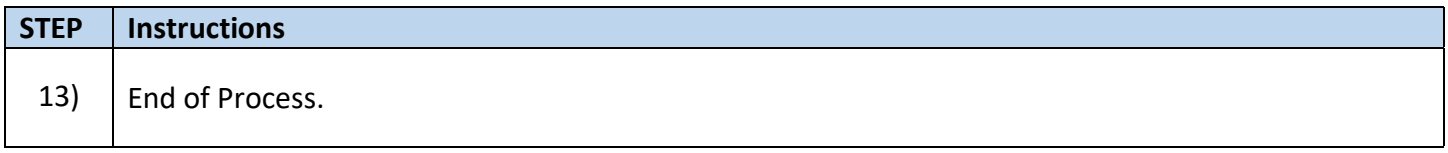

## **Job Aid**